# **como criar um site de apostas de futebol**

- 1. como criar um site de apostas de futebol
- 2. como criar um site de apostas de futebol :sorte pixbet
- 3. como criar um site de apostas de futebol :holdem strip poker

## **como criar um site de apostas de futebol**

#### Resumo:

**como criar um site de apostas de futebol : Descubra as vantagens de jogar em mka.arq.br! Registre-se e receba um bônus especial de entrada. O seu caminho para grandes prêmios começa aqui!** 

contente:

## **como criar um site de apostas de futebol**

O jogo Aviator tem chamado muita atenção dos brasileiros por como criar um site de apostas de futebol facilidade e pela possibilidade de ganhos imediatos. Neste artigo, nós vamos lhe mostrar como funciona o jogo, dicas para jogar e algumas das melhores casas de apostas que oferecem o jogo do aviãozinho.

#### **como criar um site de apostas de futebol**

No início de cada rodada, um avião descola rumo aos céus. Enquanto ele voa, como criar um site de apostas de futebol aposta é multiplicada por um valor cada vez maior, podendo alcançar 10, 20, 30 ou muito mais vezes o que você colocou. No entanto, você deve retirar como criar um site de apostas de futebol aposta antes que o avião pouse.

O jogo é fácil de jogar, basta escolher o valor da aposta, que pode ser entre R\$ 1 e R\$ 500. Você pode apostar duas vezes na mesma rodada, clicando em como criar um site de apostas de futebol um grande botão para entrar e sair da rodada.

#### **Dicas para Jogar Aviator**

- Defina um limite para como criar um site de apostas de futebol aposta inicial e não exceda esse limite.
- Retire como criar um site de apostas de futebol aposta antes do avião pousar, mesmo que o multiplicador não seja muito alto.
- Aprovite o cashback, alguns sites oferecem este benefício.

#### **Melhores Casas de Apostas para Jogar Aviator**

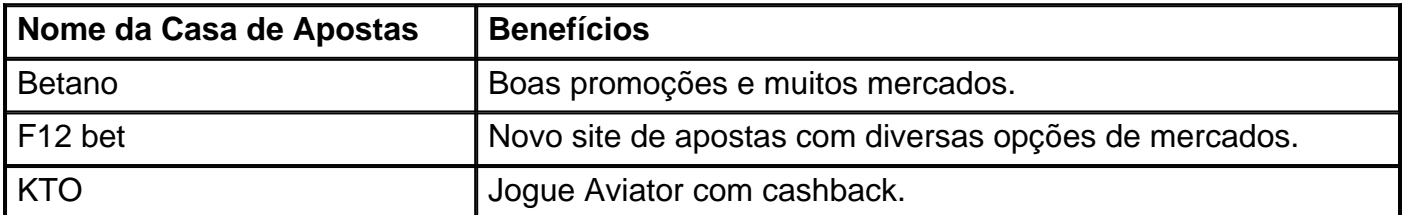

### **Conclusão**

O jogo Aviator é emocionante e oferece a possibilidade de ganhos rápidos e altos. Com as dicas acima, você poderá jogar com mais confiança e aumentar suas chances de ganhar. Além disso, escolha uma das melhores casas de apostas para jogar e aproveite ao máximo o jogo do aviãozinho.

## **como criar um site de apostas de futebol**

### **como criar um site de apostas de futebol**

O Crédito de Aposta é um bônus oferecido pela Aposta Ganha aos seus usuários, geralmente como uma forma de recompensa por cadastro ou por indicação de novos jogadores. É um valor adicional que é adicionado à conta do usuário e que pode ser utilizado para fazer apostas sem precisar utilizar o saldo em como criar um site de apostas de futebol dinheiro.

## **Como Funciona**

Para receber o Crédito de Aposta, o usuário precisa cumprir os requisitos estabelecidos pela Aposta Ganha, que podem variar de acordo com a promoção ou oferta específica. Em geral, é necessário realizar um depósito inicial ou indicar um novo jogador que se cadastre e faça um depósito.

Após receber o Crédito de Aposta, o usuário tem um prazo determinado para utilizá-lo. O valor do Crédito de Aposta não pode ser sacado diretamente, mas os ganhos obtidos com as apostas feitas com esse valor podem ser sacados após cumprir os requisitos de rollover estabelecidos.

### **Vantagens e Desvantagens**

#### **Vantagens:**

- Permite que o usuário faça apostas sem utilizar seu próprio saldo em como criar um site de apostas de futebol dinheiro.
- Pode ser uma forma de aumentar os lucros com as apostas.
- Pode ajudar o usuário a conhecer novos mercados e modalidades de apostas.

#### **Desvantagens:**

- Tem um prazo de validade limitado.
- Os ganhos obtidos com o Crédito de Aposta estão sujeitos a requisitos de rollover.
- Nem todos os usuários são elegíveis para receber o Crédito de Aposta.

### **Como Utilizar o Crédito de Aposta**

Para utilizar o Crédito de Aposta, basta selecionar a opção "Crédito de Aposta" no momento de fazer uma aposta. O valor do Crédito de Aposta será utilizado automaticamente para cobrir o valor da aposta, até o limite do valor disponível.

## **Conclusão**

O Crédito de Aposta é uma forma interessante de aumentar as possibilidades de ganho nas apostas esportivas. No entanto, é importante estar atento aos requisitos e condições da promoção antes de utilizá-lo.

- **O que é um Crédito de Aposta?** Um Crédito de Aposta é um bônus oferecido pela Aposta Ganha que permite fazer apostas sem utilizar o saldo em como criar um site de apostas de futebol dinheiro.
- **Como receber o Crédito de Aposta?** Geralmente, é necessário realizar um depósito inicial ou indicar um novo jogador que se cadastre e faça um depósito.
- **Como utilizar o Crédito de Aposta?** Basta selecionar a opção "Crédito de Aposta" no momento de fazer uma aposta.
- **Quais são as vantagens do Crédito de Aposta?** Permite fazer apostas sem utilizar o próprio saldo em como criar um site de apostas de futebol dinheiro e pode aumentar os lucros com as apostas.
- **Quais são as desvantagens do Crédito de Aposta?** Tem um prazo de validade limitado e os ganhos obtidos estão sujeitos a requisitos de rollover.

## **como criar um site de apostas de futebol :sorte pixbet**

## **como criar um site de apostas de futebol**

No mundo dos **apostas desportivas**, há um termo que todos os entusiastas de futebol devem conhecer: **"5 gols"**. Mas o que isso realmente significa e como isso pode influenciar as suas apostas desportivas? Neste artigo, vamos mergulhar no mundo dos {w} e mostrar-lhe como maximizar as suas chances de sucesso com a estratégia de "5 gols".

### **como criar um site de apostas de futebol**

A estratégia de "5 gols" é uma abordagem popular de apostas desportivas que se concentra em como criar um site de apostas de futebol jogos de futebol com uma alta probabilidade de terminar com um resultado de, exatamente, 5 gols combinados entre as duas equipas. Essa abordagem é baseada na ideia de que, quanto mais gols forem marcados, mais imprevisível será o resultado final, o que, por como criar um site de apostas de futebol vez, pode resultar em como criar um site de apostas de futebol odds mais atrativas para os apostadores.

## **Porque as Apostas de "5 Gols" São Tão Populares no Brasil?**

No Brasil, o futebol é muito mais do que apenas um desporto - é uma verdadeira paixão nacional. Com uma rica história de jogos emocionantes e recordações inesquecíveis, não é de admirar que as apostas desportivas, e em como criar um site de apostas de futebol particular as apostas de "5 gols", sejam tão populares no país. Além disso, com a crescente popularidade dos {w}, nunca foi tão fácil participar e aproveitar as melhores quotas e ofertas disponíveis.

## **Como Encontrar os Melhores Jogos para as Apostas de "5 Gols"?**

Para encontrar os melhores jogos para as suas apostas de "5 gols", é importante considerar uma variedade de fatores, incluindo:

Histórico de Encontros Anteriores: Analisar os resultados anteriores entre as duas equipas ●pode dar-lhe uma ideia da como criar um site de apostas de futebol forma atual e dos tipos de resultados a que podem estar habituados.

- Estatísticas de Gols: Verifique as estatísticas de gols recentes para as duas equipas, incluindo o número médio de gols por jogo e a frequência com que cada equipe mantém uma folha limpa.
- Condições da Partida: Tenha em como criar um site de apostas de futebol conta as condições climáticas, os locais e outros fatores que possam influenciar o resultado final do jogo.

### **Conclusão**

A estratégia de "5 gols" pode ser uma maneira emocionante e potencialmente lucrativa de se envolver em como criar um site de apostas de futebol apostas desportivas de futebol. No entanto, é importante lembrar-se de sempre apostar de forma responsável e de se manter atento a todas as condições e fatores relevantes antes de fazer uma aposta. Com as apostas online agora mais acessíveis do que nunca no Brasil, não há melhor momento para experimentar as melhores quotas e ofertas disponíveis e ver se pode transformar as suas conhecimentos em como criar um site de apostas de futebol futebol num lucro real.

O ApostaGanha é um aplicativo de aposta online que está ganhando popularidade no mercado de como criar um site de apostas de futebol . Com como criar um site de apostas de futebol interface fácil 7 de usar e uma variedade de opções de aposta, este aplicativo permite que os usuários joguem em como criar um site de apostas de futebol qualquer um 7 dos serviços da Aposta Ganha, incluindo apostas em como criar um site de apostas de futebol diferentes campeonatos e jogos de cassino.

Como fazer como criar um site de apostas de futebol primeira aposta

Selecione o 7 esporte em como criar um site de apostas de futebol que deseja apostar; Defina a partida;

Faça o prognóstico;

## **como criar um site de apostas de futebol :holdem strip poker**

## **Soldado israelense é morto durante raid como criar um site de apostas de futebol Jenin**

Um soldado israelense foi morto e outro ficou gravemente ferido durante uma operação noturna na cidade de Jenin, no Cisjordânia ocupada, ontem à noite, segundo o exército israelense. Tratase do último de uma série de violentos raides israelenses na cidade.

O soldado que foi morto, um comandante de equipe de franco-atirador, "caiu durante atividade operacional", segundo uma breve declaração do Exército de Defesa de Israel, que poucos detalhes forneceu. A agência de notícias palestina Wafa informou que um homem palestino ficou ferido no raid.

Jenin, no norte da Cisjordânia, abriga um acampamento de refugiados fundado há mais de 70 anos para palestinos deslocados nas guerras circundantes à criação do Estado de Israel. A cidade e o acampamento são bastiões da resistência armada à ocupação. O exército israelense realizou frequentes raides lá ao longo dos anos, mas eles se tornaram mais comuns desde o dia 7 de outubro, quando o Hamas liderou um ataque mortal como criar um site de apostas de futebol Israel que provocou uma guerra como criar um site de apostas de futebol Gaza.

O exército deteve 28 pessoas durante a operação noturna e nove ainda estão detidas, incluindo Jamal Hawail, um membro do Conselho Revolucionário do Fatah, de acordo com uma declaração do Conselho de Detentos e Ex-Detentos, que está vinculado à Autoridade Palestina, e o Clube

de Prisioneiros Palestinos, uma organização não governamental. O Conselho estabelece a política do Fatah, o partido político que controla a Autoridade Palestina. A declaração israelense não comentou as prisões.

Centenas de palestinos foram detidos nos raides, que os oficiais israelenses dizem ser parte das operações de contraterrorismo contra o Hamas e uma extensão da guerra.

O chefe de direitos humanos das Nações Unidas, Volker Türk, disse este mês que as forças israelenses e colonos mataram mais de 500 pessoas na Cisjordânia desde 7 de outubro. Nos mesmos período, 24 israelenses, dos quais oito eram membros das forças de segurança, foram mortos na Cisjordânia e como criar um site de apostas de futebol Israel como criar um site de apostas de futebol conflitos ou como criar um site de apostas de futebol ataques que o Israel atribuiu a palestinos da Cisjordânia, disse Türk.

Author: mka.arq.br

Subject: como criar um site de apostas de futebol Keywords: como criar um site de apostas de futebol Update: 2024/7/19 3:47:48